# **8 Lineare Optimierung**

# **8.1 Lineare Optimierung in der Dimension 2**

Zum Einüben in die Problematik behandeln wir explizit zunächst ein Optimierungsproblem in der Dimension 2 .

## **8.1.1 Ein konkretes Musterproblem in der Dimension 2**

Eine Firma stellt zwei Produkte  $P_1$  und  $P_2$  her. Zur Fertigung werden vier Maschinen gebraucht, die zur Herstellung einer Einheit von  $P_1$  bzw. von  $P_2$  jeweils verschieden lang benutzt werden. Die Maschinen selbst haben in einer Produktionsperiode beschränkte Kapazitäten (an Benutzungsdauer). Konkrete Daten:

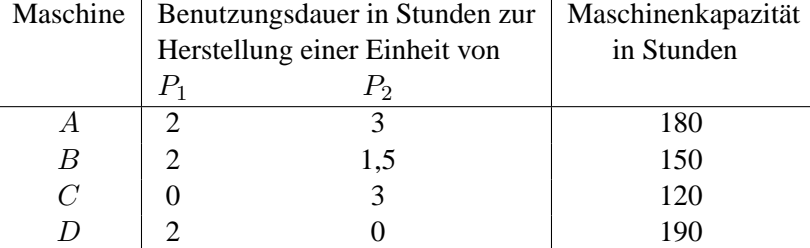

Eine Mengeneinheit des Produktes  $P_1$  bzw.  $P_2$  bringt 200 bzw. 500 Euro Gewinn. Vom Produkt  $P_1$ sollen  $x_1$  Einheiten, vom Produkt  $P_2$  sollen  $x_2$  Einheiten produziert werden.

Frage: Wie muß die Produktion auf  $P_1$  und  $P_2$  verteilt werden, so daß bei Berücksichtigung der Kapazitäten der Gewinn maximiert wird?

Mathematische Formulierung (Modellbildung):

Maximiere die Funktion

$$
Z(x_1, x_2) = 200x_1 + 500x_2 \tag{1}
$$

– die sog. Zielfunktion – wobei nur solche  $x_1, x_2$  zur Konkurrenz zugelassen werden, welche folgende "Restriktionen" erfüllen:

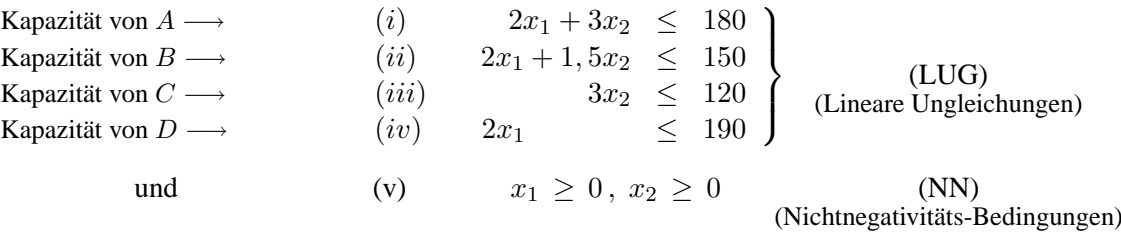

## **Bezeichnung**:

Die Menge  $\{x=\begin{pmatrix}x_1\\ x_2\end{pmatrix}\}$  $\overline{x_2}$  $\left( \begin{array}{c} x \text{ erfill } (i) - (v) \end{array} \right) =: K$  heißt der **zulässige Bereich** des Problems, ein  $x \in K$  heißt **zulässig**.

#### **8.1.2 Beschreibung des zulassigen Bereiches ¨**

Erinnere (Tats.2 in 6.3.1): Die Lösungsmenge der Gleichung  $\alpha x_1 + \beta x_2 = \gamma$ ,  $\alpha$  und  $\beta$  nicht beide 0, ist eine Gerade G im  $\mathbb{R}^2$ .

## **Tatsache** und **Bezeichnung**:

Seien  $\alpha, \beta, \gamma \in \mathbb{R}$ ,  $\alpha$  und  $\beta$  nicht beide 0. Dann:

(1) Die Lösungsmengen der linearen Ungleichungen

 $\alpha x_1 + \beta x_2 \le \gamma$  und  $\alpha x_1 + \beta x_2 \ge \gamma$ 

sind die beiden **Halbebenen**, in welche die Ebene R <sup>2</sup> durch die Gerade G geteilt wird. Dabei: Die Gerade G , also die Punktmenge, wo die Gleichheit statt einer der beiden Ungleichungen gilt, gehört zu beiden Halbebenen. Oder so formuliert: Mit Halbebene ist die Halbebene inklusive der begrenzenden Gerade gemeint.

- (2) Halbebenen und Durchschnitte von Halbebenen, also die simultane Lösungsmenge von mehreren linearen Ungleichungen, sind konvex.
- (3) Ein Durchschnitt von endlich vielen Halbebenen, der beschränkt ist, heißt ein **konvexes Polyeder**.

Beispiele von Ungleichungen mit den zugehörigen Halbebenen als Lösungsmengen:

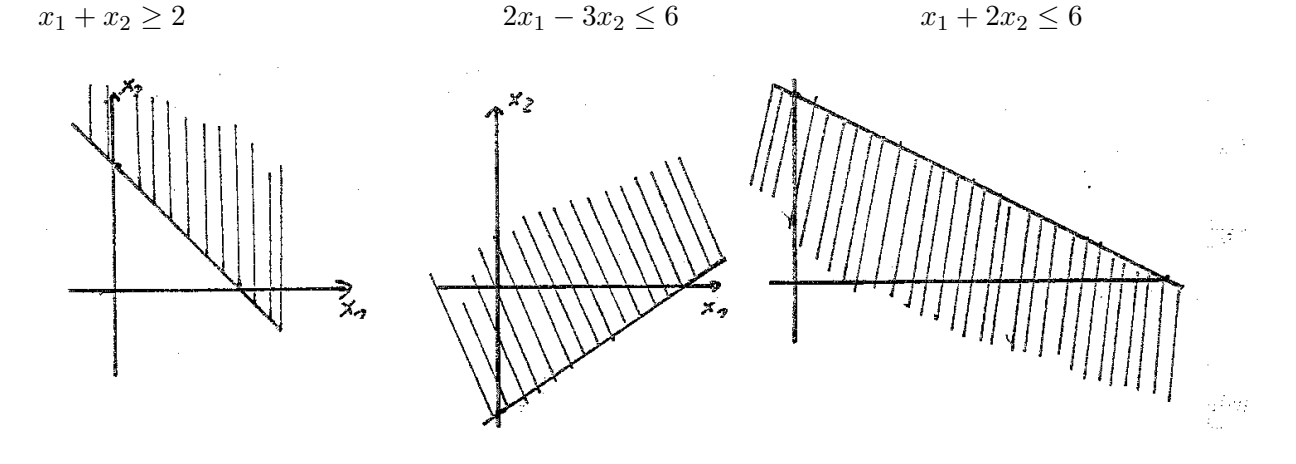

Die simultane Lösungsmenge (in diesem Fall ein Dreieck; ein konvexes Fünfeck ergibt sich z.B. unten bei der zulässigen Menge unseres Musterproblems) ist:

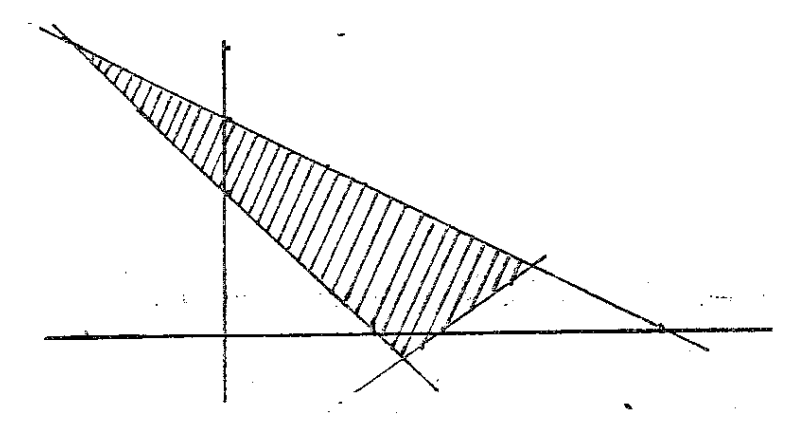

## **Bemerkung**:

Die Geraden  $G(\alpha, \beta, \gamma)$  definiert durch  $\alpha x_1 + \beta x_2 \leq \gamma$  lasssen sich leicht zeichnen. Ist  $\alpha = 0$  (und somit  $\beta \neq 0$ ), so ist  $G(\alpha, \beta, \gamma)$  die Parallele zur x-Achse durch den Punkt  $\begin{pmatrix} 0 \\ 2 \end{pmatrix}$ β  $\setminus$ 

Ist  $\beta = 0$  (und  $\alpha \neq 0$ ), so ist  $G(\alpha, \beta, \gamma)$  die Parallele zur y-Achse durch den Punkt α 0  $\setminus$ Im Falle  $\alpha \neq 0$  und  $\beta \neq 0$  kann man so vorgehen: Durch Nullsetzen von  $x_1$  bzw.  $x_2$  und Auflösen der Geradengleichung nach der anderen Koordinate erhält man die beiden Punkte  $\binom{1}{k}$  $\frac{\gamma}{\alpha}, 0)$ und  $(0, \frac{2}{9})$  $\frac{\gamma}{\beta}$ ). Die Gerade  $G(\alpha,\beta,\gamma)$  ist dann die Gerade durch diese beiden Punkte.

Welche der beiden Halbebenen durch die jeweilige Ungleichung beschrieben wird, kann man durch Einsetzen eines Punktes außerhalb der Geraden bestimmen, am einfachsten durch Einsetzen von  $\binom{0}{0}$  $\binom{0}{0}$ , wenn die Gerade nicht durch den Nullpunkt geht. Im ersten Beispiel etwa ist  $0 \leq 2$ , d.h. die Halbebene enthält den Nullpunkt nicht. Die beiden anderen Halbebenen enthalten  $\binom{0}{0}$  $\left(\begin{smallmatrix} 0\ 0 \end{smallmatrix}\right)$  .

Der zulässige Bereich beim konkreten Problem aus 8.1.1 :

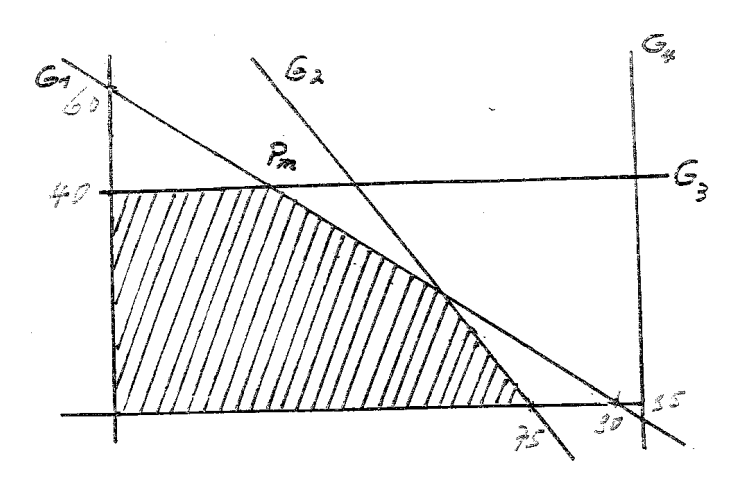

Die Geraden  $G_1, G_2, G_3, G_4$  entsprechen den durch (i), (ii), (iii), (iv) definierten Gleichungen.

Der Nullpunkt liegt in allen Halbebenen.

Die Nichtnegativitätsbedingungen bewirken, daß  $K$  im positiven Quadranten liegt. In diesem Beispiel liefert (iv) keine zusätzliche Einschränkung.

# 8.1.3 Eine graphische Lösung

Diskussion der Zielfunktion:

#### **Bemerkung**

Betrachte die Zielfunktion  $Z(x) = a_1x_1 + a_2x_2$ , in unserem Beispiel  $Z(x) = 200x_1 + 500x_2$ . Für variierende Werte von  $c \in \mathbb{R}$  werden durch die Gleichungen  $Z(x) = c$  parallele Geraden  $G_c$ definiert.

Name: Die Geraden G<sup>c</sup> heißen **Isogewinngeraden** (Geraden gleichen Gewinns).

Ist  $c > 0$ , so bedeutet Parallelverschiebung von  $G_c$  in Richtung Nullpunkt den Übergang zu kleineren Werten der Zielfunktion. Parallelverschiebung weg vom Nullpunkt führt zu  $G_c$ 's, welche größeren Werten von  $Z(x)$  entsprechen. Das führt zu:

Graphisch-experimentelle Methode zur Bestimmung des Maximums bzw. Minimums der Zielfunktion auf K:

Zeichne eine Gerade  $G_{c_0}$ ,  $c_0 > 0$ , definiert durch  $Z(x) = c_0$ .

Zur Maximumbestimmung: Verschiebe  $C_{c_0}$  parallel bis zu derjenigen Geraden  $G_c$ , welche von allen Geraden, die K treffen, am weitesten vom Nullpunkt entfernt ist. Dieses c ist dann das Maximum von Z auf K, und die Schnittpunkte von  $G_c$  mit K sind die Maximalstellen. I.a. wird dies eine einzelne Ecke sein, das ist der Schnittpunkt zweier begrenzenden Geraden (siehe 8.2.3 ). Zur Minimumbestimmung verschiebt man parallel bis zu derjenigen Geraden  $G_c$ , die unter allen zu  $G_{c_0}$  parallelen Geraden, welche  $K$  treffen, dem Nullpunkt am nächsten liegt.

Hat man eine Ecke als Extremalstelle gefunden, so bestimmt man ihre Koordinaten, indem man den entsprechenden Geradenschnittpunkt ausrechnet (als Lösung des Gleichungssystems, das aus den beiden Geradengleichungen besteht).

## Anwendungen auf unser Beispiel:

Einige der  $G_c$ 's sind in der Zeichnung gestrichelt angegeben. Es stellt sich heraus:

 $Z(x) = 200x_1 + 500x_2$  nimmt auf K sein Maximum im Schnittpunkt  $P_m$  der Geraden  $G_1$  und  $G_3$  an.

Es ist  $P_m = (30, 40)$  und  $Z(P_m) = 26000$  das Maximum von Z.

## Ergebnis unserer Aufgabe:

Die Firma erzielt ein Maximum an Gewinn, wenn sie 30 Einheiten von  $P_1$  und 40 Einheiten von  $P_2$  herstellt. Die Maschinen A und C sind dabei ausgelastet, weil  $P_m$  auf den Geraden  $G_1$  und  $G_3$  liegt. Die Maschinen B und C haben noch freie Kapazitäten ( $P_m$  liegt nicht auf den Geraden  $G_2$ und  $G_4$ ).

# **8.2 Einige Theorie**

# **8.2.1 Verallgemeinerung des Problems**

Mathematische Situation:

Gegeben: Ein Zeilenvektor  $Z \in \mathbb{R}^{1 \times n}$  und die lineare **Zielfunktion**  $\overline{f}_Z : \mathbb{R}^n \longrightarrow \mathbb{R}, x \longmapsto Z(x_1, x_2, \dots, x_n) = z_1x_1 + \ldots + z_nx_n = Z \cdot x$ 

Außerdem: Ein **lineares Ungleichungssystem**, gegeben durch m Zeilenvektoren  $A_i = (a_{i1} \ a_{i2} \ a_{i1}) \in$  $\mathbb{R}^{1 \times n}$ ,  $i = 1, ..., m$ , m reelle Zahlen  $b_1, b_2, ..., b_m$  und – daraus gebildet – die linearen Ungleichungen

$$
A_1x = a_{11}x_1 + ... + a_{1n}x_n \le b_1 \n A_2x = a_{21}x_1 + ... + a_{2n}x_n \le b_2 \n \vdots \qquad \vdots \qquad \vdots \qquad \qquad \text{(LUG)} \n A_mx = a_{m1}x_1 + ... + a_{mn}x_n \le b_m
$$

Schließlich noch: Die Nichtnegativitätsbedingungen

$$
x_i \ge 0 \quad \text{für alle } i = 1, \dots, n \tag{NN}
$$

#### **Bemerkung**:

(i) Auch die Nichtnegativitätsbedingungen können durch das Produkt einer einzeiligen Matrix mit  $x$  ausgedrückt werden:

$$
x_i \ge 0 \Longleftrightarrow \mathcal{E}_i \cdot x \ge 0 \quad \text{(wobei } \mathcal{E}_i := (0, ..., 0, \underbrace{1}_{\substack{1 \\ 1}}, 0, ..., 0) \in \mathbb{R}^{1 \times n}.
$$

(ii) Auch Ungleichungen "in anderer Richtung" können in Ungleichungen des obigen Typs umgeschrieben werden: Es ist

$$
c_1x_1 + c_2x_2 + \ldots + c_nx_n \ge \delta \Longleftrightarrow (-c_1)x_1 + (-c_2)x_2 + \ldots + (-c_n)x_n \le -\delta.
$$

(iii) Selbst lineare Gleichungen können in das anfängliche Ungleichungssystem integriert werden:

$$
c_1x_1 + c_2x_2 + \ldots + c_nx_n = \delta \Longleftrightarrow \begin{cases} c_1x_1 + c_2x_2 + \ldots + c_nx_n \le \delta \\ \text{und} \\ (-c_1)x_1 + (-c_2)x_2 + \ldots + (-c_n)x_n \le -\delta \end{cases}
$$

**Bezeichnung** (der zulässige Bereich):

 $K := \{ x \in \mathbb{R}^n \mid x \text{ effüllt (LUG) und (Nn)} \}$ 

heißt der zulässige Bereich zu LUG und NN.

#### **Aufgabe**:

Gesucht sind das Maximum bzw. das Minimum der Einschränkung der Zielfunktion  $f_Z$  auf

den zulässigen Bereich K, d.h. Werte  $c_{\text{max}} := \max\{f_Z(x) | x \in K\}$  bzw.  $c_{\text{min}} :=$ min {  $f_Z(x)$  |  $x \in K$  } und zugehörige Maximalstellen  $x_{\text{max}} \in K$  mit  $f_Z(x_{\text{max}}) = c_{\text{max}}$ bzw. Minimalstellen  $x_{\text{min}} \in K$  mit  $f_Z(x_{\text{min}}) = c_{\text{min}}$ .

Beachte: Das K zu unserer Aufgabe kann leer sein. (D.h. die Restriktionen sind "zu restriktiv".) Es gibt dann natürlich auch keine Lösung unseres Optimierungsproblems.

#### **8.2.2 Konvexität des zulässigen Bereiches.**

**Tatsache 1** (eine sehr allgemeine Feststellung)

Es sei I eine Menge und für jedes  $i \in I$  sei  $X_i$  eine konvexe Teilmenge des  $\mathbb{R}^n$ . Sei  $X = \{x \in I\}$  $\mathbb{R}^n \mid x \in X_i$  für alle  $i \in I$  } der "Durchschnitt" der  $X_i$ .

Dann ist  $X$  konvex. (Die leere Menge gilt nach Übereinkunft (und aus logischen Gründen) als konvex.)

Der Beweis ist eine sehr einfache, aber gute Übung in Logik. Zu den Begriffen "konvex" und "Strecke" siehe 6.3.6.

Gegeben  $x, y \in X, x \neq y$ . Zu zeigen ist: Die Strecke  $\overline{xy}$  zwischen x und y ist Teilmenge von $\mathcal X$  . Dazu:

Für jedes  $i \in I$  gilt: Als Elemente von X liegen x und y auch in  $X_i$ . Weil  $X_i$  konvex ist, gilt  $\overline{xy} \subseteq X_i$ . Weil dies für jedes i der Fall ist, folgt aus der Definition von X als Durchschnitt der  $X_i$ , daß  $\overline{xy}$  auch in X liegt.

## **Bezeichnung 1**:

Seien  $\alpha_1, \ldots, \alpha_n, \beta \in \mathbb{R}$ , nicht alle  $\alpha_1, \ldots, \alpha_n$  gleich 0. Betrachte die linearen Ungleichungen  $\alpha_1x_1 + \alpha_2x_2 + \cdots + \alpha_nx_n \leq \beta$  bzw.  $\alpha_1x_1 + \alpha_2x_2 + \cdots + \alpha_nx_n \geq \beta$ .

Der Lösungsräume

 $H_{\alpha,\beta} =: H := \{ x \in \mathbb{R}^n \mid \alpha_1 x_1 + \alpha_2 x_2 + \cdots + \alpha_n x_n \leq \beta \text{ (bzw. } \geq \beta) \}$ solcher Ungleichungen heißen Halbräume im  $\mathbb{R}^n$ .

Vorstellung: Im  $\mathbb{R}^2$ : Siehe (1) der Tatsache in 8.1.1.

 $\overline{\text{Im }\mathbb{R}^3}$  sind die Halbräume die offensichtlichen "Halbräume", in welche die durch

 $\alpha_1x_1 + \alpha_2x_2 + \alpha_3x_3 = \beta$ 

definierte Ebene den  $\mathbb{R}^3$  teilt.

Im  $\mathbb{R}^n$  für größeres *n* sind die Halbräume die entsprechenden Verallgemeinerungen.

# **Tatsache 2**:

Halbräume sind konvex.

Der Beweis ist eine leichte Übung (in Logik und im Abschätzen).

**Tatsache 3** (Direkte Folgerung aus den Tatsachen 1 und 2 ): Die Lösungsmengen linearer Ungleichungssysteme im  $\mathbb{R}^n$  sind konvex.

## **Bezeichnung 2**:

Ist  $K$  der Lösungsraum eines Systems von endlich vielen linearen Ungleichungen und ist  $K$ beschränkt, so heißt K ein **konvexes Polyeder**.

## **Folgerung**:

In unserer Situation: Der zulässige Bereich  $K$  unseres allgemeinen Problems in 8.2.1 ist konvex. Ist  $K$  beschränkt, so ist  $K$  ein konvexes Polyeder.

K ist Lösungsmenge des Gesamtungleichungssystems  $(LUG) + (NN)$ .

#### **8.2.3 Ecken und konvexe Polyeder**

**Definition** (Ecken in konvexen Mengen):

Sei  $K \in \mathbb{R}^n$  konvex. Eine **Ecke** von K ist ein  $x \in K$  mit folgender Eigenschaft: Ist  $\overline{yz}$  ⊆ K ( $y \neq z$ ) Strecke zwischen zwei Punkten von K und ist  $x \in \overline{yz}$ , so ist  $x = y$  oder  $x = z$ .

Beispiele:

- (i) Die (einzigen) Ecken einer Strecke  $\overline{yz} \subseteq \mathbb{R}^n$  sind y und z.
- (ii) Die Ecken der in 8.1.2 betrachteten ebenen Polyeder sind die "offensichtlichen" Ecken.

Grundlegend in der mathematischen Untersuchung konvexer Mengen ist der folgende Begriff.

# **Bezeichnung** (Konvexkombinationen)

Seien  $P_1, ..., P_r$  Punkte im  $\mathbb{R}^n$ . Eine **Konvexkombination** der  $P_i$  ist eine Linearkombination  $s_1P_1 + s_2P_2 + \ldots + s_rP_r$  mit folgender Eigenschaft:

Es ist  $0 \le s_i$  für alle  $i = 1, ..., r$  und es ist  $\sum_{r=1}^{r}$  $i=1$  $s_i = 1$ . (Dann ist auch  $s_i \leq 1$  für alle i.)

Beispiele:

(i) Die Punkte auf einer Strecke  $\overline{yz}$  sind die Konvexkombinationen von y und z. Siehe 6.3.6.

(ii) Sind  $P_1, P_2, P_3 \in \mathbb{R}^n$  und sind  $b - a, c - a$  linar unbhängig, so ist die Menge aller Konvexkombinationen von  $P_1$ ,  $P_2$ ,  $P_3$  gerade das Dreieck mit den Ecken  $P_1$ ,  $P_2$ ,  $P_3$ .

## **8.2.4 Der Hauptsatz**

#### **Satz 1**

- (1) Sei  $K$  der Lösungsraum eines Systems von endlich vielen linearen Ungleichungen. Dann hat  $K$  höchstens endlich viele Ecken.
- (2) Konvexe Polyeder haben mindestens eine Ecke und nach (1) endlich viele Ecken.
- (3) Der zulässige Bereich  $K$  eines Optimierungsproblems wie in 8.2.1 hat, falls er nicht leer ist, mindestens eine Ecke. (Das liegt am Vorhandensein der Nichtnegativitats-Bedingungen.) ¨

#### **Satz 2**

Sei K ein konvexes Polyeder und seien  $P_1, ..., P_r$  die Ecken von K. Dann gilt: K ist die Menge der Konvexkombinationen der  $P_1, ..., P_r$ 

Die Sätze 1 und 2 sind Resultate einer detaillierteren Theorie konvexer Mengen.

## **Der Hauptsatz**

Sei  $\emptyset \neq K$  der Lösungsraum eines Systems von endlich vielen linearen Ungleichungen und K habe Ecken. (Z.B. sei  $K$  der zulässige Bereich eines Problems wie in 8.2.1.) Sei  $f_Z$  eine lineare Zielfunktion wie bisher. Dann:

- (1) Hat  $f_Z$  ein Maximum bzw. ein Minimum auf K, so wird das Maximum bzw. das Minimum in einer Ecke angenommen. D.h. es gibt eine Ecke P von K mit  $f_Z(P) \ge f_Z(x)$  für alle  $x \in K$  bzw. mit  $f_Z(P) \le$  $f_Z(x)$  für alle  $x \in K$ .
- (2) Ist K ein konvexes Polyeder mit den Ecken  $P_1, ..., P_r$ , so nimmt  $f_Z$  auf K sein Maximum in einem  $P \in \{P_1, ..., P_r\}$  und sein Minimum in einem  $Q \in \{P_1, ..., P_r\}$  an.

Beweis im Fall des konvexen Polyeders: Sei  $M := \max\{f_Z(P_1),..., f_Z(P_r)\}\$ und  $N :=$  $\min\{f_Z(P_1),..., f_Z(P_r\}$  und sei  $x \in K$ . Nach dem Satz 2 ist x Konvexkombination der  $P_1, ..., P_r$ . Es gibt also  $0 \le s_1, ..., s_r \in \mathbb{R}$  mit  $\sum_{i=1}^r s_i = 1$  und mit  $x = \sum_{i=1}^r s_i P_i$ .  $i=1$  $i=1$ Es ist dann  $f_Z(x) = \sum_{r=1}^{r}$  $i=1$  $s_i f_Z(P_i) \leq \sum^r$  $i=1$  $s_i M = (\sum^{r}$  $i=1$  $s_i$ ) $M = 1 \cdot M = M$  und  $f_Z(x) = \sum_{r=1}^{r}$  $i=1$  $s_i f_Z(P_i) \geq \sum_{i=1}^r$  $i=1$  $s_iN = (\sum^{r}$  $i=1$  $s_i)N = 1 \cdot N = N$ .

Anmerkung:

Der Satz und der Hauptsatz legen ein erstes Verfahren zur Bestimmung von Maximum und Maximalstelle bzw. von Minimum und Minimalstelle eines  $f_Z$  auf einem konvexen Polyeder K nahe: Man bestimme erst die Ecken  $P_1, ..., P_r$  von K, dann eine Ecke P mit dem Maximalwert M

und eine Ecke Q mit dem Minimalwert N von  $f_Z$  auf  $\{P_1, ..., P_r\}$ .

Das Verfahren stellt sich im Fall von Lösungsmengen  $K$  von linaren Ungleichungssystemen aus sehr vielen Ungleichungen als zu aufwendig heraus. In jedem Fall, auch zum Zwecke besserer Verfahren, muß man die Ecken von  $K$  genauer kennen.

## **8.2.5 Charakterisierung der Ecken. Kanten**

#### **Tatsache 1** (Charakterisierung der Ecken)

Seien  $A_1, A_2, \ldots, A_k \in \mathbb{R}^{1 \times n}$  und  $b_1, b_2, \ldots, b_k \in \mathbb{R}$ . Dazu betrachte man das lineare Ungleichungssystem

(\*) 
$$
A_ix \leq b_i
$$
,  $i = 1, ..., k$ .

Sei K die Lösungsmenge von  $(*)$ . Sei  $P \in K$ . Dann gilt:

$$
P \text{ ist Ecke von } K \iff \begin{cases} \text{Es gibt } n \text{ Indizes } 1 \leq i_1, i_2, \dots, i_n \leq k \text{, so } \text{dab} \\ \text{(i) die } A_{i_1}, A_{i_2}, \dots, A_{i_n} \text{ linear unabhängig} \\ \text{ sind und} \\ \text{(ii) } P \text{ der eindeutig bestimmte Lösungspunkt} \\ \text{des LGS } A_{i_j} x = b_i, j = 1, \dots, n, \text{ ist} \end{cases}
$$

Erinnere: Weil die  $A_{i_1}, A_{i_2}, \ldots, A_{i_k}$  linear unabhängig sind, ist die Koeffizientenmatrix des LGS  $A_{i_j}x = b_i, j = 1, ..., n$ , invertierbar und die Lösung ist eindeutig, d.h. ein einzelner Punkt P .

## Anmerkung

Das in der Anmerkung in 8.2.4 zuvor angedachte Verfahren könnte mit dieser Charakterisierung der Ecken durchgeführt werden. Man kann hier aber den übergroßen Aufwand erkennen. Z.B. bei 10 Variablen und 20 linearen Ungleichungen müßte man  $\binom{20}{10} = 184756$  Systeme von 10-Tupel auf lineare Unabhängigkeit prüfen und bei jeder gefundenen Basis noch testen, ob die Lösungspunkte die anderen Ungleichungen erfüllen.

Im Folgenden werden wir ein Verfahren, das Simplexverfahren, skizzieren, das – ahnlich wie das ¨ Gaußverfahren – mit erstaunlich wenig Aufwand die optimalen Ecken findet. Zuerst noch:

#### **Bezeichnung** (benachbarte Kanten)

Sei

(\*) 
$$
A_ix \leq b_i
$$
,  $i = 1, ..., k$ .

ein lineares Ungleichungssystem wie in Tatsache 1 mit Lösungsmenge  $K$ . Sei eine Teilfolge  $A_{i_1}, A_{i_2}, \ldots, A_{i_{n+1}}$  der  $A_i, i = 1, \ldots, k$  mit folgenden Eigenschaften:

- (1) Sowohl die  $A_{i_1}, A_{i_2}, \ldots, A_{i_n}$  als auch die  $A_{i_1}, A_{i_2}, \ldots, A_{i_{n-1}}, A_{i_{n+1}}$  sind linear unabhängig.
- (2) Der Lösungspunkt P des linearen Gleichungssystems  $A_{i_j}x = b_i, j = 1, ..., n$ , und der Lösungspunkt Q des LGS  $A_{i_j}x = b_{i_j}, j = 1, ..., n-1, A_{i_{n+1}}x = b_{i_{n+1}}$  seien aus K, d.h. es sind Ecken von  $K$ .

Dann: P und Q heißen **benachbarte Ecken** von K und die Strecke  $\overline{PQ}$  heißt eine **Kante** von  $K$ .

# **8.3 Das Simplexverfahren**

#### **8.3.1 Das Standardmaximumproblem und die Schlupfvariablen**

Wir gehen aus von dem Problem, wie es in 8.2.1 beschrieben ist. Das dortige (LUG)

$$
A_ix \leq b_i, \ \ i=1,..,m.
$$

schreiben wir in Analogie zu den linearen Gleichungssystemen kurz als Matrizenungleichung  $(*)$   $A \cdot x \leq b$ .

Tablei sind 
$$
A = \begin{pmatrix} a_{11} & a_{12} & \cdots & a_{1n} \\ a_{21} & a_{22} & \cdots & a_{2n} \\ \vdots & \vdots & \vdots & \vdots \\ a_{m1} & a_{m2} & \cdots & a_{mn} \end{pmatrix} \in \mathbb{R}^{m \times n}, \quad b = \begin{pmatrix} b_1 \\ b_2 \\ \vdots \\ b_m \end{pmatrix} \in \mathbb{R}^m \text{ und die}
$$

Ungleichung ist "koordinatenweise" zu verstehen.

Bei den linearen Funktionen  $f_Z$ ,  $Z \in \mathbb{R}^{1 \times n}$  schreiben wir einfach  $Z(x)$  anstelle von  $f_Z(x)$ In diesem Sinne:

## **Standard-Maximumproblem:**

Seien  $A \in \mathbb{R}^{m \times n}$ ,  $b \in \mathbb{R}^n$  mit  $b_i \geq 0$  für alle  $i = 1, ..., m$  und sei  $Z = (z_1 z_2 ... z_n) \in \mathbb{R}^{1 \times n}$ . Maximiere

$$
Z(x) = z_1 x_1 + z_2 x_2 + \dots + z_n z_n
$$

unter den Nebenbedingungen

(LUG) 
$$
A x \leq b
$$
 und  
(NN)  $x_i \geq 0$  für alle  $i = 1, ..., n$ .

Anmerkung:

Zur Einschränkung auf lineare Ungleichungen des Typs " $\leq$ " vergleiche die Bemerkung in 8.2.1. Die Bechränkung der rechten Seite auf solche  $b_i$  mit  $b_i \geq 0$  ist dagegen ein echte Einschränkung. Dadurch werden nur solche Probleme zugelassen, bei denen der Nullpunkt eine Ecke des zulässigen Bereiches ist. In diesem Fall kann das folgende Simplexverfahren sofort begonnen werden. Weil wir das Verfahren sowieso nur schematisch behandeln, wird unsere Darstellung durch diese Vereinfachung übersichtlicher und verständlicher. In der Praxis hat man Methoden, die ohne diese Einschränkung funktionieren.

#### **Bemerkung** (Schlupfvariable):

Zum Verständnis des folgenden Verfahrens sei noch folgendes aus dem theoretischen Hintergrund bemerkt. Zusätzlich zu den Anfangsvariablen  $x_1, x_2, \ldots x_n$  führt man noch zu jeder Ungleichung in (LUG) eine sogenannte **Schlupfvariable** ein:

Statt der linearen Ungleichungen

$$
a_{i1}x_1 + a_{i2}x_2 + \cdots + a_{in}x_n \le b_i, \ i = 1, ..., m
$$

betrachtet man das lineare Gleichungssystem

 $(*)$   $a_{i1}x_1 + a_{i2}x_2 + \cdots + a_{in}x_n + y_i = b_i, i = 1, ..., m$ 

Aus dem Ungleichungssystem (LUG) im  $\mathbb{R}^n$  ist dann ein Lineares Gleichungssystem von m Gleichungen im  $\mathbb{R}^{n+m}$  geworden. (Die Unbekannten sind die  $x_1, ..., x_n, y_1, ..., y_m$ .)

#### **Ausgangsschema (Ausgangstableaux):**

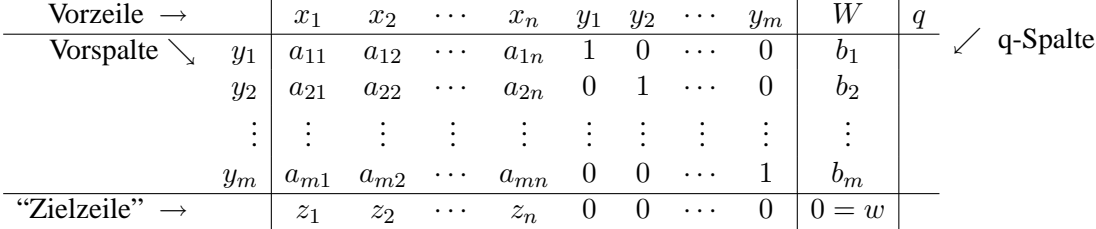

Dieses Ausgangstableau entspricht der Ecke 0 .

In der Vorzeile stehen die *n* Variablen  $x_j$  und die *m* Schlupfvariablen  $y_i$ . Das  $W - W$  für Wertespalte – und das  $q$  sollen an die Rolle der beiden letzten Spalten erinnern. Da sich die Vorzeile nicht ändert, kann man sie im Verlauf des Verfahrens weglassen.

In der Vorspalte stehen die  $y_1, ..., y_m$  in dieser Reihenfolge. Der Kern des Tableaus bildet die  $(m, n + m)$ -Matrix  $(AE_m)$ , das ist die erweiterte Koeffizientenmatrix des Gleichungssystems  $(*)$  (oben, vor dem Tableau). Die ersten n Einträge in der Zielzeile sind die Koeffizienten der Zielfunktion, es folgen  $m$  Nullen. Das  $w$  in der letzten Spalte, der sogenannte Werteeintrag, ist der negative Wert der Zielfunktion an der betrachteten Ecke, am Anfang der Wert  $0 = -Z(0)$ .

Beim "Simplex-Verfahren" geht man längs ausgewählten Kanten schrittweise zu besseren benachbarten Ecken über.

In der ersten Spalte wird der "Eckentausch" dokumentiert. Im Kern des Tableaus werden "Gauß-Umformungen" vorgenommen: Es wird an gewissen Stellen "pivotiert". (Man sucht ja gewisse Lösungen des LGS  $(*)$ .)

Die Tableaux zwischendurch sehen so aus: Die Einheitsspalten – die i-te Einheitsspalte heißt auch i-te Basisspalte – wandern, zumindest teilweise, von den letzten Spalten weg, die Nullen in der Zielzeile wandern mit. Mehr und mehr der Einträge in der Zielzeile werden negativ. Der Werteeintrag wird negativ und fällt ständig. In der Vorspalte erscheinen andere Unbekannte.

Die Tableaux-Einträge werden in den neuen Tableaux auch wieder  $a_{ij}$ ,  $i = 1, \dots, m$ , j =  $1, \dots, n + m(1), z_j, j = 1, \dots, n + m, z_{n+m+1} =: w, b_i = 1, \dots, m$  genannt.

## $Simplex-Verfahren für das Standard-Maximum-Problem:$

- 0 Beginne mit dem Ausgangstableau.
- 1 Gibt es in der Zielzeile Einträge  $> 0$ ? Wenn nein, gehe zu 3. Wenn ja, gehe zu  $|2|$ .

|2| (i) Wähle eine Spalte  $j_0$   $(1 \le j_0 \le n+m)$  aus, wo der Eintrag in der Zielzeile > 0 ist (i.a. ein  $j_0$ , wo dieser Eintrag am größten ist). (Dieser Schritt bestimmt die "Kante", längs der wir die noch nicht optimale Ecke verlassen.)

- (ii) Sind alle  $a_{ij_0} \leq 0$ ,  $i = 1, ..., m$ , so ist der zulässige Bereich unbeschränkt. Die Zielfunktion wächst unbeschränkt und hat kein Maximum. Breche das Verfahren ab!
- (iii) Für die positiven Einträge  $a_{ij_0}$  in der Spalte bilde die Quotienten  $\frac{b_i}{a_{ij_0}} =: q_i$ . Notiere die  $q_i$  in der q-Spalte rechts von der Spalte b. (Ist  $a_{ij_0} \leq 0$ , so bleibt die q-Spalte in der i-ten Zeile leer.)
- (iv) Wähle unter den positiven  $q_i$  eines mit kleinstem Betrag. Nenne dessen Index im folgenden  $i_0$ . (Dieser Schritt – die "Engpaß"-Bedingung – garantiert, daß wir längs der gewählten Kante das zulässige  $K$  nicht verlassen, also zu einer benachbarten Ecke gelangen.)
- (v) "Pivotiere" die Spalte  $j_0$  beim Eintrag  $(i_0, j_0)$  aus, d.h. mache die  $j_0$ -te Spalte durch erlaubte Zeilenumformungen zur  $i_0$ -ten Einheitsspalte in  $\mathbb{R}^{m+1}$  (d.h. auch  $z_{j_0}$  wird zur 0 gemacht.)

Die Zeilenumformungen werden auf das ganze Tableau bis zur Spalte  $n + m + 1$  (d.i. die Spalte  $\binom{b}{u}$  $\binom{b}{w}$ ) einschließlich ausgeübt.

- (vi) Sehe die Spalte  $j_0$  als neue  $i_0$ −te Basisspalte. Schreibe den Eintrag der Vorzeile in der  $j_0$ -te Spalte als Eintrag in die Zeile  $i_0$  der Vorspalte. Gehe zu | 1 |.
- 3 Das Verfahren ist zu Ende. Ist w der Wert im Werteeintrag, so ist  $-w$  das Maximum von Z auf  $K$ .

Sind  $1 \leq i_1, \dots, i_n \leq n+m$  die Spalten, die keine Basisspalten sind, so ist die optimale Ecke durch Gleichsetzen der Ungleichungen  $i_1, \dots, i_n$  bestimmt (die Ungleichungen  $1, \dots, n$  sind dabei die Nichtnegativitätsbedingungen  $x_i \geq 0, i = 1, \dots, n$ ; die Ungleichungen  $n + i$ ,  $i = 1, \dots, m$ , sind die Ungleichungen aus dem LUG).

### **Bestimmung der Koordinaten der optimalen Ecke:**

Betrachte das Endtableau. Betrachte diejenigen  $x_j$ , die darin in der Vorspalte auftreten. Die Zeile, in der  $x_j$  steht, sei die Zeile  $i_j$ . Dann: Setze  $x_j := b_{i_j}$ . Die  $x_j$ , die nicht in der Vorspalte auftreten, werden 0 gesetzt. Dann:

Der resultierende Punkt 
$$
x = \begin{pmatrix} x_1 \\ x_2 \\ \vdots \\ x_n \end{pmatrix}
$$
 ist eine Ecke, wo  $f_Z$  sein Maximum –w auf  $K$  hat.

Anders erklärt:

Betrachte das Endtableau und darin die Spalten 1 bis n .

- Nehme die *j*-te Spalte,  $j = 1, ..., n$ .<br>1. Fall: Sie ist keine Basisspalte . Da
- Sie ist keine Basisspalte . Dann: Setze  $x_j := 0$ .
- 2. Fall: Sie ist eine Basis-, also eine Einheitsspalte, etwa die  $i_j$ -te Einheitsspalte. Dann: Setze  $x_j := b_{i_j}$  (das  $x_j$  ist dann der Eintrag der Zeile  $i_j$  in der W-Spalte). Das ist der Eintrag in derjenigen Zeile der Wertespalte W, in der die j-te Spalte ihre 1 hat.  $\left( x_1 \right)$  $\overline{x}_1$

**Ergebnis:**  $x =$  $\overline{x_2}$ . . .  $\bar{x}_n$ mit den so definierten  $x_j$  ist optimale Ecke zu dem optimalen

Wert w im Endtableau (das ist der Eintrag in der "Wertestelle" unten rechts).

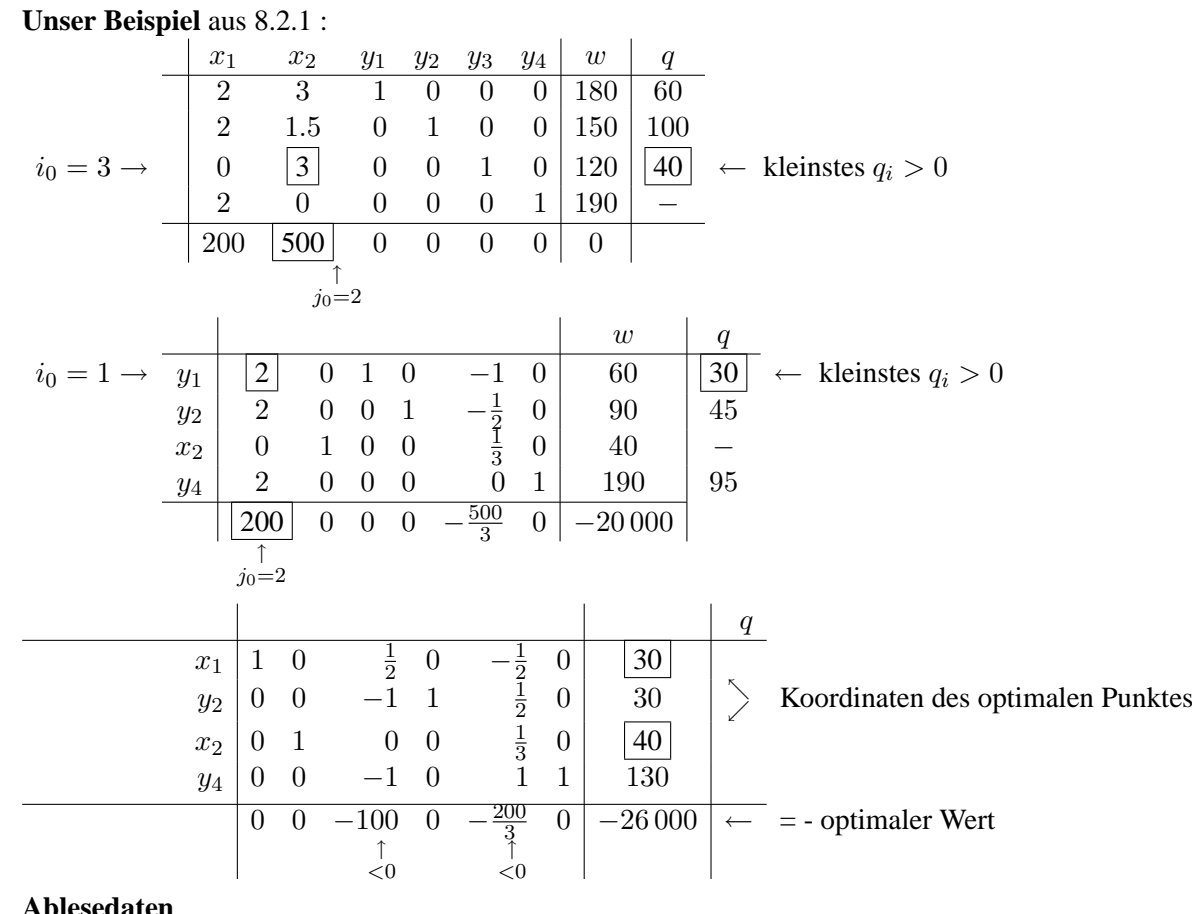

#### **Ablesedaten**

 $j = 1: i_1 = 1, x_1 = b_1 = 30$  und  $X = \begin{pmatrix} 30 \\ 40 \end{pmatrix}$  mit optimalem Wert 26 000.<br>  $j = 2: i_2 = 3, x_2 = b_3 = 40$ 

Noch abzulesen: Die Ungleichungen 2 und 4 sind strikte Ungleichungen im optimalen Punkt. Es sind  $y_2 = 30$  und  $y_4 = 130$ . (Dabei:  $y_j$  in der Vorspalte = das entsprechende  $b_{i_j}$  in der Wertespalte !)

## Ein weiteres Rechenbeispiel:

Maximiere  $Z(x) = x_1 - 2x_2 + 3x_3 + x_4$  unter den Restriktionen:

(i)  $x_1 - 2x_2 + x_3 + 3x_4 \leq 8$ (ii)  $2x_1 + 3x_2 - x_3 + 2x_4 \leq 5$ (iii)  $x_1 + x_2 - 3x_3 + 4x_4 \leq 6$ 

und den Nichtnegativitätsbedingungen  $x_i \geq 0, i = 1, \ldots 4$ .

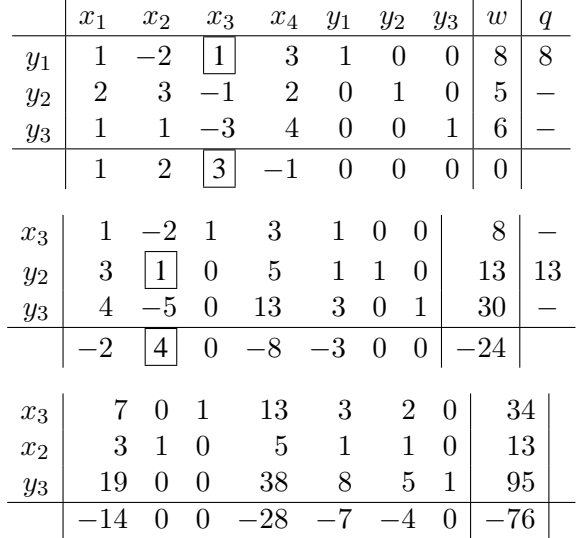

Ergebnis: Man hat  $x_3 = 34$ ,  $x_2 = 13$ ,  $x_1 = 0$ ,  $x_4 = 0$  und  $y_3 = 95$ ,  $y_1 = 0$ ,  $y_2 = 0$ .

Also: 
$$
x_{\text{max}} := \begin{pmatrix} 0 \\ 13 \\ 34 \\ 0 \end{pmatrix}
$$
 ist optimaler Punkt zum optimalen Wert 76.

Außerdem:  $x_{\text{max}}$  ist Schnittpunkt von  $, x_1 = 0, x_4 = 0$  und der durch (i) und (ii) gegebenen Gleichungen.

Als Ubung und zum Vergleich: Das gleiche Beispiel auf einem anderen Rechenweg: ¨

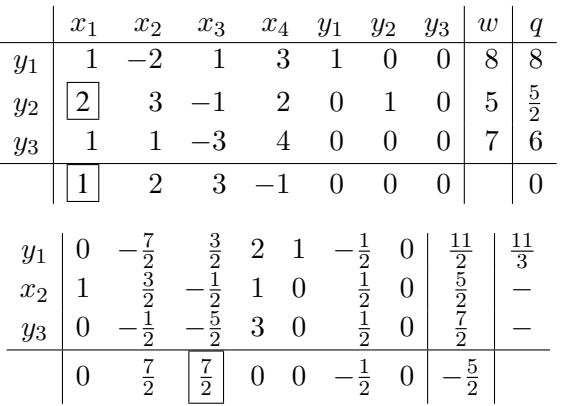

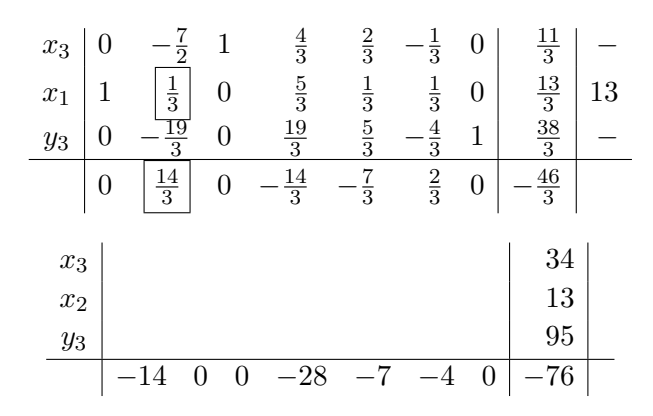

Hinweis:

Es spart Rechenarbeit, bei jedem neuen Tableau zuerst die letzte Zeile (die Zielzeile) auszurechnen. Ist das Optimalitätskriterium (d.h. alle Einträge  $\geq$  0) erfüllt, so braucht man nur noch die letzte Spalte auszurechnen und die Vorspalte auf den neuesten Stand zu bringen. Das Ergebnis läßt sich dann bereits ablesen.

# **8.4 Minimumaufgaben und das duale Problem**

## **8.4.1 Eine konkrete Minimierungsaufgabe**

Beispiel: Eine kostenoptimale Futtermischung.

Gegeben: 2 Futtersorten  $F_1, F_2$  und 4 Vitamine  $V_1, V_2, V_3, V_4$ 

Die folgende Tabelle gibt den Gehalt an Einheiten der Vitamine in je 100g der Futtermittel und den Tagesbedarf an Vitaminen an:

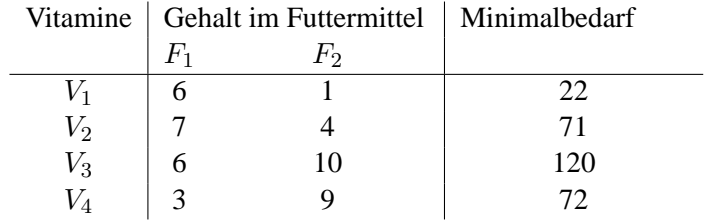

Die Preise der Futtermittel sind pro  $100g$  : 1,50 Euro für  $F_1$  und 1 Euro für  $F_2$ . Eine weitere Bedingung: Der Höchstbedarf pro Tag ist  $2kg = 20 \times 100g$  pro Tag. Sei  $\binom{x_1}{x_2}$  $\binom{x_1}{x_2}$  der Futtermittelverbrauch pro Tag (in Einheiten von 100 g)

Mathematisierung:

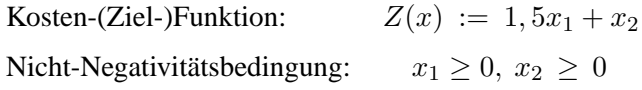

Restriktionen:

$$
x_1 + x_2 \le 20 \qquad (\iff -x_1 - x_2 \le -20)
$$
  
\n
$$
6x_1 + x_2 \ge 22
$$
  
\n
$$
7x_1 + 4x_2 \ge 71
$$
  
\n
$$
6x_1 + 10x_2 \ge 120
$$
  
\n
$$
3x_1 + 9x_2 \ge 72
$$

Geometrisches Bild

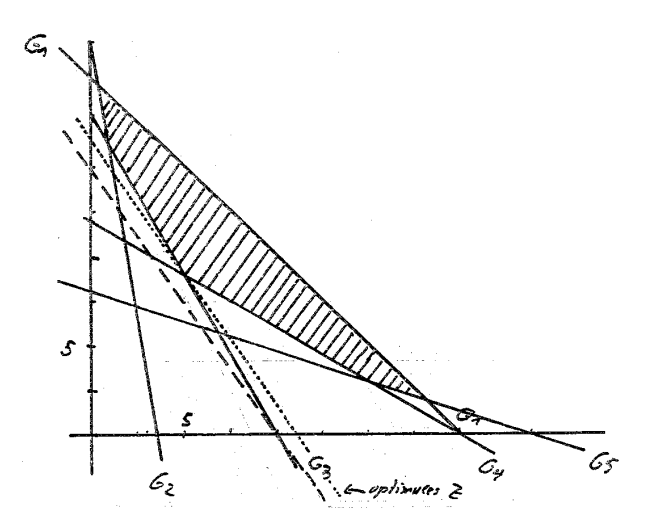

Optimaler Punkt: Schnitt von  $G_4$  mit  $G_3$ :  $x_{\text{max}} = \binom{x_1}{x_2}$  $\binom{x_1}{x_2} = \binom{5}{9}$  $\binom{5}{9}$ Minimale Kosten: 16,5 Euro (erhalten duch Einsetzen von  $x_{\text{max}}$  in die Zielfunktion)

# **8.4.2 Standardminimumproblem und das duale Problem**

Das folgende Optimierungsproblem heißt Standard-Minimumproblem. Wir formulieren das Problem als ein Minimierungsproblem für Tupel  $y \in \mathbb{R}^m$  und geben auch den Matrizen, welche die Ungleichungen beschreiben, und der Zielfunktion neue Namen, um den Übergang zum dualen Problem deutlicher formulieren zu können.

#### **Standardminimumproblem**:

Seien  $T = (t_1 t_2 ... t_m) \in \mathbb{R}^{1 \times m}, C \in \mathbb{R}^{n \times m}, d \in \mathbb{R}^n$ . Minimiere  $T(y) = t_1y_1 + \ldots + t_my_m$ unter  $C \cdot y \ge d$ und  $y_i > 0, i = 1, ..., m$ .

#### **Mitteilung**

In der Theorie der Linearen Optimierung gibt es ein "Dualitätsprinzip", das sich als wesentlich zum richtigen Verständnis der Theorie erwiesen und auch praktische Anwendungen hat. Wir gehen ganz kurz auf dieses Prinzip ein.

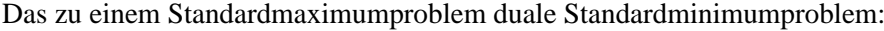

Zu  $A \in \mathbb{R}^{m \times n}$ ,  $b \in \mathbb{R}^m$  und  $Z = (z_1 z_2 ... z_n) \in \mathbb{R}^{1 \times n}$  sei folgendes Maximierungsproblem betrachtet:

$$
\text{(MAX)} \qquad \begin{cases} \text{Maximize} & Z(x) = z_1 x_1 + z_2 x_2 + \dots + z_n z_n \\ \text{unter} & Ax \leq b \\ \text{und} & x_i \geq 0 \text{ für alle } i = 1, \dots, n. \end{cases}
$$

Man transponiert nun die vorkommenden Matrizen:

$$
T := b^t \stackrel{!}{\in} \mathbb{R}^{1 \times m}, \ C := A^t \stackrel{!}{\in} \mathbb{R}^{n \times m}, \ d := Z^t \stackrel{!}{\in} \mathbb{R}^n
$$

und betrachtet das zugehörige Standardminimumproblem

(MIN)

\n
$$
\begin{cases}\n\text{Minimize} & T(y) = t_1y_1 + t_2y_2 + \ldots + t_ny_m \\
\text{unter} & Cy \geq d \\
\text{und} & y_i \geq 0 \text{ für alle } i = 1, \ldots, m.\n\end{cases}
$$

#### **Definition**

Die Optimierungsprobleme (MAX) und (MIN) heißen **dual** zueinander.

Bemerke: Wegen  $(Z^t)^t = Z$ ,  $(A^t)^t = A$ ,  $(b^t)^t = b$  gewinnt man das Maximumproblem (MAX) aus dem Minimumproblem (MIN) durch ein analoges "Dualisierungsverfahren" zuruck. ¨

# Zusammenfassung:

Gemäß der Definition von  $T, C, d$  hat man für die zueinander dualen Probleme (MAX) und (MIN) folgenden Zusammenhang:

Maximiere  $Z(x) = Zx$  | Minimiere  $T(y) = b^t y$ (MAX) unter  $Ax \leq b$  (MIN) unter  $A^t y \geq Z^t$ und  $x_i \geq 0, i = 1, ..., n$  und  $y_i \geq 0, i = 1, ..., m$ 

Demonstration an unserem Beispiel aus 8.4.1 :

Es ist: 
$$
Z = (1.51), A = \begin{pmatrix} -1 & -1 \\ 6 & 1 \\ 7 & 4 \\ 6 & 10 \\ 3 & 9 \end{pmatrix}, b = \begin{pmatrix} -20 \\ 22 \\ 71 \\ 120 \\ 72 \end{pmatrix}
$$

Bei diesen Daten haben wir im Minimumproblem die erste Ungleichung von  $x_1 + x_2 \leq 20$  umgeschrieben in die Standardform  $-x_1 - x_2 \ge -20$ . Die transponierten Matrizen sind

$$
b^t = (-20 \ \ 22 \ \ 71 \ \ 120 \ \ 72) \, , \; A^t = \ \left( \begin{array}{rrr} -1 & 6 & 7 & 6 & 3 \\ -1 & 1 & 4 & 10 & 9 \end{array} \right) \; \text{und} \; \; Z^t = \left( \begin{smallmatrix} 1.5 \\ 1 \end{smallmatrix} \right).
$$

Das zum Minimumproblem in 8.4.1 duale Maximumproblem ist also das Folgende:

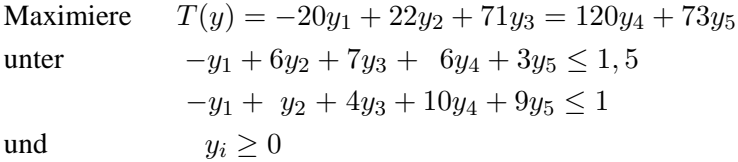

Es gilt der entscheidende **Dualitätssatz**:

- (1) Der zulassige Bereich eines Standardminimumproblems ist genau dann nicht leer, wenn der ¨ zulässige Bereich des dazu dualen Maximumproblems nicht leer ist.
- (2) Ein Standardminimumproblem hat genau dann eine Lösung (d.h. die Funktion  $T(x)$  hat ein Minimum auf dem zulässigen Bereich), wenn das dazu duale Maximumproblem eine Lösung (d.h. ein Maximum auf seinem zulässigen Bereich) hat.
- (3) Wenn die beiden Probleme eine Lösung haben, sind die optimalen Werte gleich: Das Minimum des Mimimumproblems ist gleich dem Maximum des dazu dualen Maximumproblems.

# **Zusatz**:

Wenn sich das Maximumproblem mit dem Simplexalgorithmus lösen läßt, erhält man die optimale Ecke des Minimumproblems auf folgende Weise:

Die Einträge von der  $(n+1)$ -ten bis zur  $(n+m)$ -ten Spalte der Zielzeile des Endtableaus des Maximumproblems sind die negativen Koordinaten des optimalen Punktes des Minimumproblems. D.h. ist  $(-z_1 \ldots - z_n - z_{n+1} \ldots - z_{n+m} - w)$  die Zielzeile dieses Endtableaus, so ist  $x =$  $\sqrt{ }$  $\overline{\phantom{a}}$  $z_{n+1}$  $z_{n+2}$ . . .  $z_{n+m}$  $\setminus$ optimale Ecke und der optimale Wert (das Minimum) ist  $w$ .

Ablese-Beispiel: Angenommen, das duale Maximumproblem hat als Endtableau

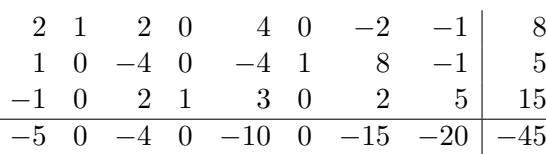

Dann: Das Ausgangs-Minimumproblem hat den minimalen Wert  $w_{\text{min}} = 45$ , und zwar bei der Ecke  $x =$  $\sqrt{ }$  $\overline{1}$  $\theta$ 15 20  $\setminus$  $\overline{1}$ 

#### Anmerkung:

Bei uns kann man das Minimumproblem mittels Simplexverfahren für das duale Maximumproblem nur dann lösen, wenn dieses duale Maximumproblem die Voraussetzung  $b \geq 0$  erfüllt, die wir für unser Simplexverfahren brauchten.

Für das Minimumproblem heißt das: Es muß  $T\geq 0\,$ , d.h. alle Koeffizienten  $\,t_i,$  der Zielfunktion müssen größer-gleich 0 sein. (Dann das werden die Einträge auf der rechten Seite dualen Maximumproblems.)

Also etwa: Das explizit behandelte Beispiel aus 8.4.1 kann mit unserem Simplexverfahren nicht auf dem Umweg über das duale Maximumprogramm behandelt werden. Denn in der Zielfunktion in Standardform ist der erste Koeffizient gleich -20 .

# **8.5 Aufgaben**

Aufgabe 1. Zeichnen Sie den durch die folgenden Ungleichungen beschriebenen Bereich des  $\mathbb{R}^2$ :

$$
\begin{array}{cccc}\n-x_1 & + & 7x_2 & \leq & 70 \\
5x_1 & + & 4x_2 & \geq & 40 \\
11x_1 & - & 18x_2 & \leq & 44 \\
x_1 & + & 3x_2 & \leq & 40 \\
-3x_1 & - & 2x_2 & \geq & -50 \\
x_1, x_2 & \geq & 0\n\end{array}
$$

und untersuchen Sie unter diesen Nebenbedingungen die Lösungen folgender linearer Optimierungsprobleme:

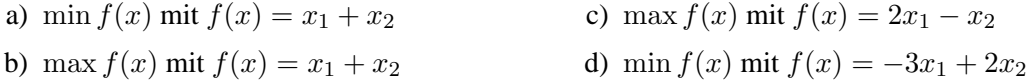

**Aufgabe 2.** Ein Kaufmann hat 20 kg Nüsse und 30 kg Rosinen zum Preis von 9 EUR bzw. 5 EUR je kg eingekauft. Er kann die Nüsse und Rosinen zum Preis von 12 EUR bzw. 7 EUR verkaufen. Er kann aber auch eine Mischung aus beiden herstellen und sie unter dem Namen ,,Studentenfutter" verkaufen. Der Preis dieser Mischung soll 10 EUR je kg betragen. Dabei muss aber der Anteil der Nüsse mindestens 25% ausmachen. Welche Verkaufsweise ist für den Kaufmann am günstigsten?

Aufgabe 3. Untersuchen Sie graphisch auf Lösbarkeit:

a) 
$$
\max x_1 + 2x_2
$$
 b)  $\max 2x_1 - x_2$  c)  $\min 4x_1 - 5x_2$   
\n $x_1 + 5x_2 \le 50$   $x_1 + 2x_2 \ge 2$   $x_1 + 4x_2 \ge 8$   
\n $2x_1 + 5x_2 \le 60$   $2x_1 - 3x_2 \le -2$   $3x_1 + 4x_2 \le 12$   
\n $x_1 + x_2 \le 20$   $x_1, x_2 \ge 0$   $x_1 - x_2 \ge 2$   
\n $x_1, x_2 \ge 0$ 

**Aufgabe 4.** Bestimmen Sie mit Hilfe des Simplex-Algorithmus das Maximum der Zielfunktion

$$
Z(x) = x_1 + x_2
$$

unter den Nebenbedingungen:

$$
\begin{array}{rcl}\n-x_1 & + & 7x_2 & \leq & 70 \\
11x_1 & - & 18x_2 & \leq & 44 \\
x_1 & + & 3x_2 & \leq & 40 \\
3x_1 & + & 2x_2 & \leq & 50 \\
x_1, x_2 & \geq & 0\n\end{array}
$$

Vergleichen Sie den Algorithmus mit der graphischen Lösung (vgl. auch Aufgabe 1).